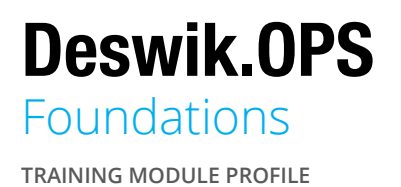

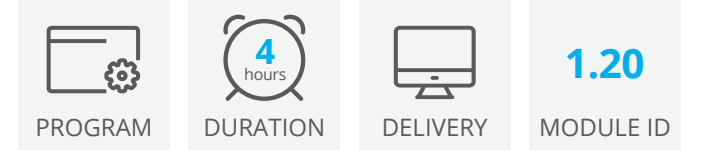

Deswik.OPS is a web-based, operations scheduling, production data management and collaboration tool. Integrating with your organization's longer-term schedules, it enables production planners to rapidly create detailed, activity-based shift plans directly from the short-term schedule.

This module introduces you to the key concepts and functionality in Deswik.OPS to get you started.

#### Understand Deswik.OPS Concepts

- System date and live date
- Locations, activities, and equipment
- Delays, dependencies, and constraints

### Explore the Location Timeline

- Adding and managing activities and equipment
- Configuring cycles and delays
- Entering comments regarding shifts, locations, and equipment

#### Use the Equipment Timeline

- Reviewing equipment allocation and movement
- Assessing the impact of delays

#### Use the Whiteboard

- Adding and managing equipment workcard assignmenta
- Managing activity lifecycles

## Viewing Requirements

**Deswik Client Portal account** - To access this online module you need a Deswik Client Portal account. To register for an account, please click [here](https://clientportal.deswik.com/Register).

**Vimeo** - This module contains videos that require you to have access to the Vimeo website.

**Optional Deswik.OPS installation** - If you have already implemented a Deswik.OPS environment with real or demonstration data, feel free to follow along in your environment to help reinforce the training material. Having the software implemented is not a prerequisite for this course. However, simply following the content and videos only initially will instil an excellent base understanding of the foundational concepts of Deswik.OPS.

# Deswik.OPS Foundations

Training Pathway

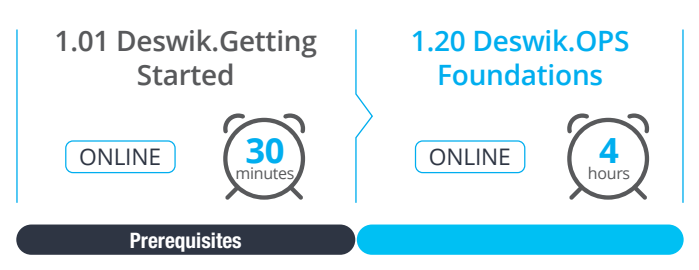

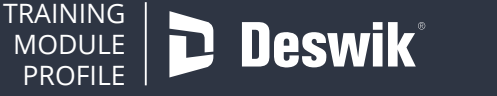